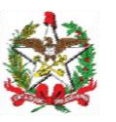

ESTADO DE SANTA CATARINA Secretaria de Estado da Educação

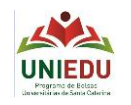

## PROGRAMA DE BOLSAS UNIVERSITÁRIAS DE SANTA CATARINA – UNIEDU ART. 170/CE

## **Comprovação de participação em Projeto Social com Visão Educativa**

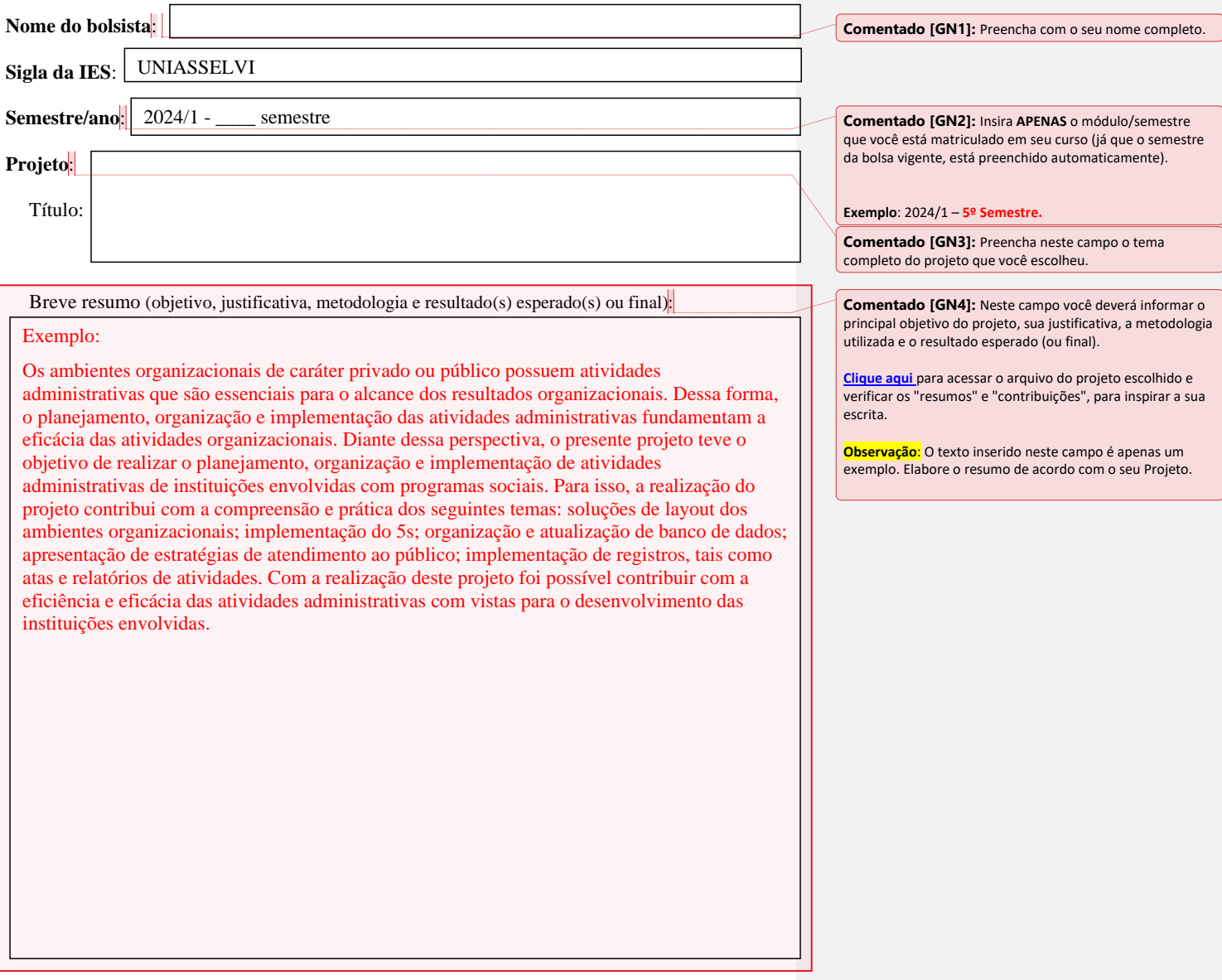

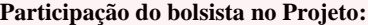

Breve resumo (atividades desenvolvidas pelo bolsista – quais foram e como foram realizadas; como foi a orientação/interação com a IES em relação ao projeto):

## Exemplo:

Foi definido o local onde o projeto seria aplicado, selecionado o público a ser atendido e levantadas as expectativas deste público em relação ao projeto. Logo após a etapa inicial, foi definido com o público as atividades a serem realizadas durante o projeto. Durante a realização de cada atividade, foram apresentas instruções e orientações sobre o processo de organização e realização de atividades administrativas. As pessoas do local escolhido para realizar o meu projeto contribuíram muito bem, estavam dispostos e envolvidos.

A IES contribuiu, significativamente, me dando orientações e suporte quanto aos processos, tanto por meio de informações sobre o projeto, disponibilizadas no meu ambiente virtual, quanto por outras ferramentas, como: auxílio no Polo, protocolos de atendimento, comunicações automatizadas, etc.

**Comentado [GN5]:** Neste campo, você deverá inserir as atividades que foram realizadas dentro da Instituição escolhida e de que forma foram desenvolvidas. Além disso, deverá informar quais foram as contribuições/resultados da participação junto a comunidade e como foi a orientação/interação com a IES (UNIASSELVI) em relação ao projeto.

**[Clique aqui](https://conteudos.uniasselvi.com.br/extensao/lista-projetos/index.html)** para acessar o arquivo do projeto escolhido e verificar os "resumos" e "contribuições", para inspirar a sua escrita.

**Observação**: O texto inserido neste campo é apenas um exemplo. Elabore o resumo de acordo com o seu Projeto.

**Declaro, de acordo com as obrigações assumidas por mim no CAFE e sob pena de suspensão ou perda do benefício de assistência financeira, que cumpri, no referido semestre/ano, as 20hs relativas ao Projeto Social com Visão Educativa indicado.**

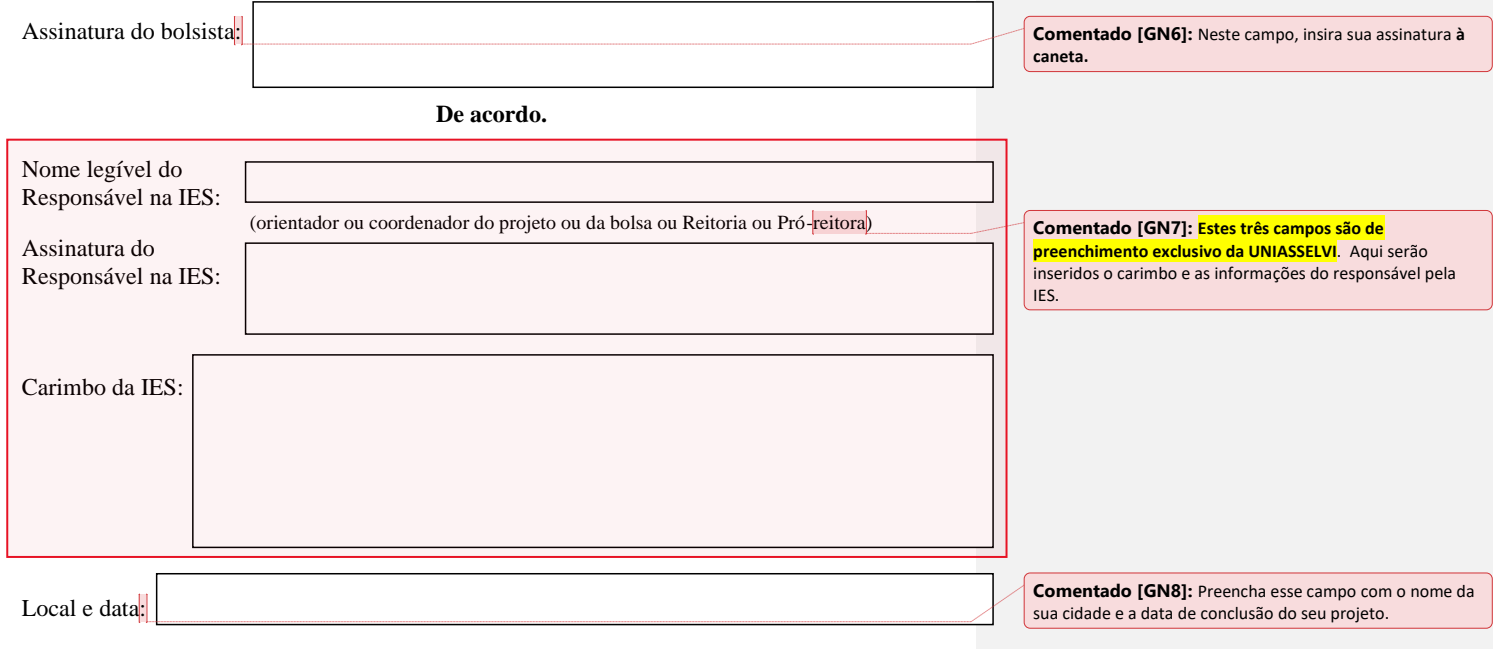